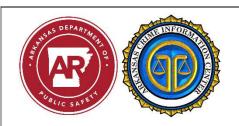

## Request for Additional ACIC Workstation/Workstation ID's

## Please email the completed form to: ACIC.workstation@dps.arkansas.gov

| Main ORI:                                                                                                    |                                                                                                    | itional access point                                                                                                |                                                                                                    | rkstation IDs not in use will be deactivated.)      |  |
|----------------------------------------------------------------------------------------------------|----------------------------------------------------------------------------------------------------|----------------------------------------------------------------------------------------------------|----------------------------------------------------------------------------------------------------|-----------------------------------------------------|--|
| Agency Name: Physical address:                                                                                                    | (Source against                                                                                                    | decess points and decess                                                                                            | They access to the same of the same of the | Type of Access for Device:  Entry (Full)            |  |
| City/Zip Code:                                                                                                    |                                                                                                    |                                                                                                    |                                                                                                    | Query (Limited)  Access software will be install on |  |
| List the                                                                                                    | 1.                                                                                                    |                                                                                                    |                                                                                                    | what type of device:                                |  |
| Location/Room in the Department where                                                                                                    | 2.                                                                                                    |                                                                                                    |                                                                                                    | Laptop CAD MDT                                      |  |
| the software will be installed:                                                                                                    | 3.                                                                                                    |                                                                                                    |                                                                                                    | Other (Explain):                                    |  |
| TAC Name:                                                                                                    |                                                                                                    | LASO Name:                                                                                                    |                                                                                                    |                                                     |  |
| TAC Phone:                                                                                                    |                                                                                                    |                                                                                                    |                                                                                                    |                                                     |  |
| TAC Email:                                                                                                    |                                                                                                    | LASO Email:                                                                                                    | LASO Email:                                                                                                    |                                                     |  |
| Explain other to include                                                                                                    | vendor's name:                                                                                                    | 1                                                                                                    |                                                                                                    |                                                     |  |
| <ul> <li>I understand that<br/>installation in orde</li> <li>I understand that a</li> </ul>                                                                                                    | my agency must comply with NCIC CJIS (or a Network Diagram must be submitted for to comply with the NCIC CJIS Security Funti-virus software must be installed on the price of the network.                                                                                                    | to the ACIC ISO (Info                                                                                               | ormation Se                                                                                                    | curity Officer) prior to the software               |  |
|                                                                                                    |                                                                                                    |                                                                                                    |                                                                                                    |                                                     |  |
| Signature of Cl                                                                                                    | nief Official                                                                                                    | Title                                                                                                    |                                                                                                    | Date                                                |  |
| Signature of Cl  *Network Diagram Re                                                                                                    |                                                                                                    | Title                                                                                                    |                                                                                                    | Date  eted by ACIC Staff only:                      |  |
| *Network Diagram Re The network topologic 1. All communication interconnection, be through all interco 2. The logical location servers, encryptic workstations (client sufficient. 3. The name and more 5 port gigabit switce Cisco Catalyst 6500 | cal drawing shall include the following:  ns paths, circuits, and other compone eginning with the agency –owned systen nnected systems to the agency end-poin n of all components (e.g., firewalls, route on devices, and computer workstati nts) do not have to be shown; the nu- del of the security components used (e.g. ch, Netgear Nighthawk AC 1900, Cisco Cat | ents used for the n(s) and traversing t. rs, switches, hubs, ons). Individual mber of clients is ., Netgear prosafe |                                                                                                    | eted by ACIC Staff only:                            |  |

Configuration Date